## **BO DIGITAL MIT JOPSY**

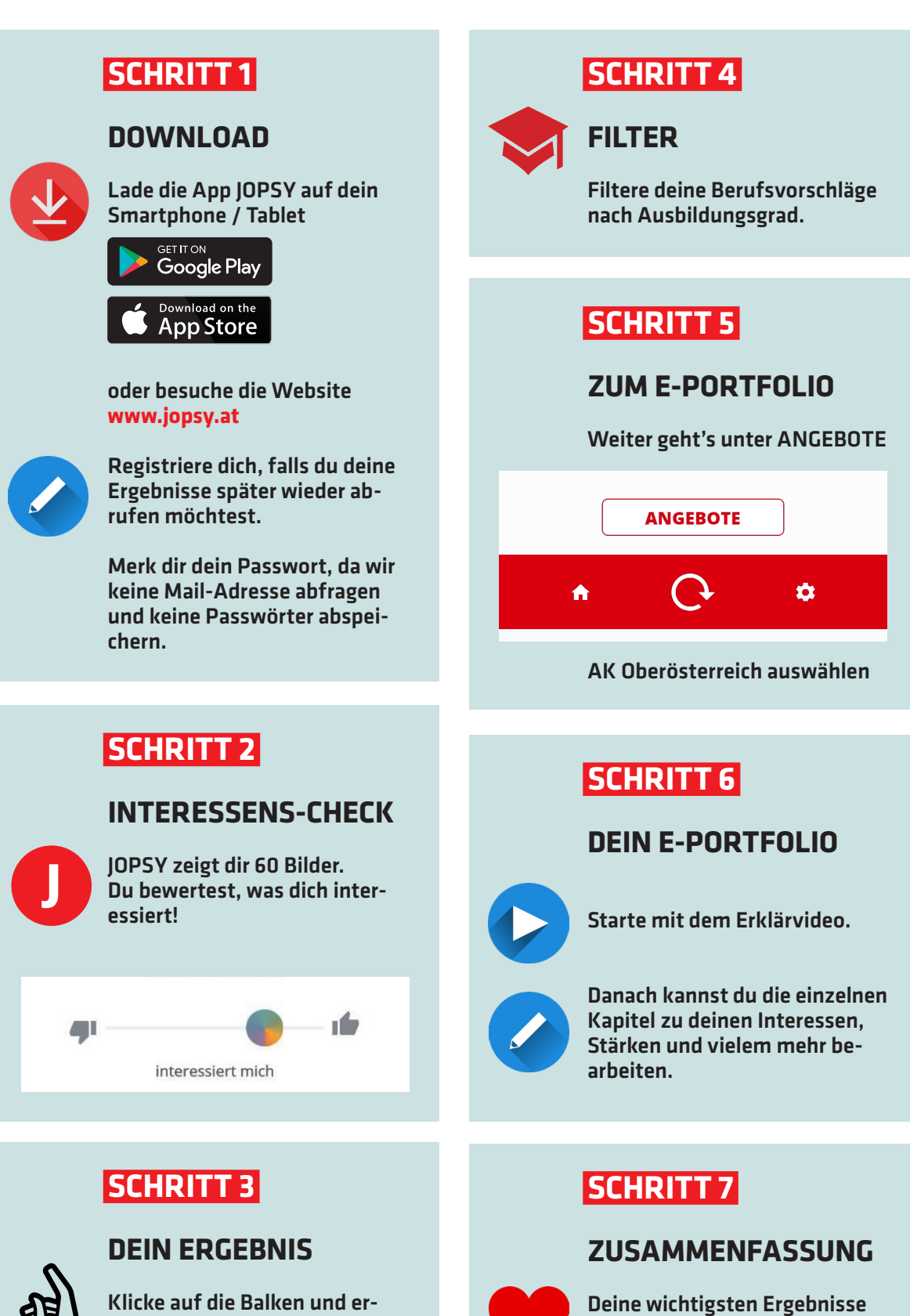

fahre mehr über dein Interessensprofil.

Setze ein Herz bei deinen Lieblings- Berufsvorschlägen.

werden automatisch zusammengefasst.

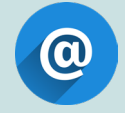

Verschicke dein fertiges Portfolio per Mail und besprich es mit deinen Eltern!